# TD 6 : Processus, fork, signaux

Objectifs pédagogiques :

- Communications IPC : shm, sem
- Tube et Tube nommé

### Introduction

Dans ce TD, nous allons étudier l'API proposée par POSIX pour la communication entre processus. Il faudra donc un système POSIX (en particulier pas windows) pour compiler et exécuter nos programmes.

Le standard POSIX définit une API en C à bas niveau pour l'interaction entre les processus incluant des tubes, des segments de mémoire partagée, et des sémaphores.

# 2 Tube anonyme

Question 1. A l'aide de la primitive pipe, écrivez un programme P qui crée deux fils F1 et F2, tous les processus doivent afficher le pid des trois processus avant de se terminer proprement.

Donc pour P et F2, facile de connaitre les autres pid.

Le père P n'a qu'à stocker les pid de ses fils (obtenus par fork).

Le deuxième fils  $F2$  peut hériter de son père le pid de  $F1$  et utiliser e.g. *getppid*() pour trouver P.

Le premier fils  $F1$ , on a un souci, comment lui communiquer le pid de son petit frère ? On ne dispose pas d'API pour le retrouver (pas de getsiblingpid . . .).

Donc on utilise "pipe".

"  $pipe()$  creates a pipe, a unidirectional data channel that can be used for interprocess communication. The array pipefd is used to return two file descriptors referring to the ends of the pipe.

pipefd[0] refers to the read end of the pipe. pipefd[1] refers to the write end of the pipe.

Data written to the write end of the pipe is buffered by the kernel until it is read from the read end of the pipe.

Voir aussi "man 7 pipe".

Une fois qu'on a fait "pipe", on obtient deux descripteurs de fichiers (des int), avec lesquels on va utiliser l'API standard sur fd : read(fd, addresse, taille), write(fd, addresse, taille), et close(fd).

Pour être propre, on ferme toutes les extrémités que l'on n'utilise pas.

### troisProc.cpp

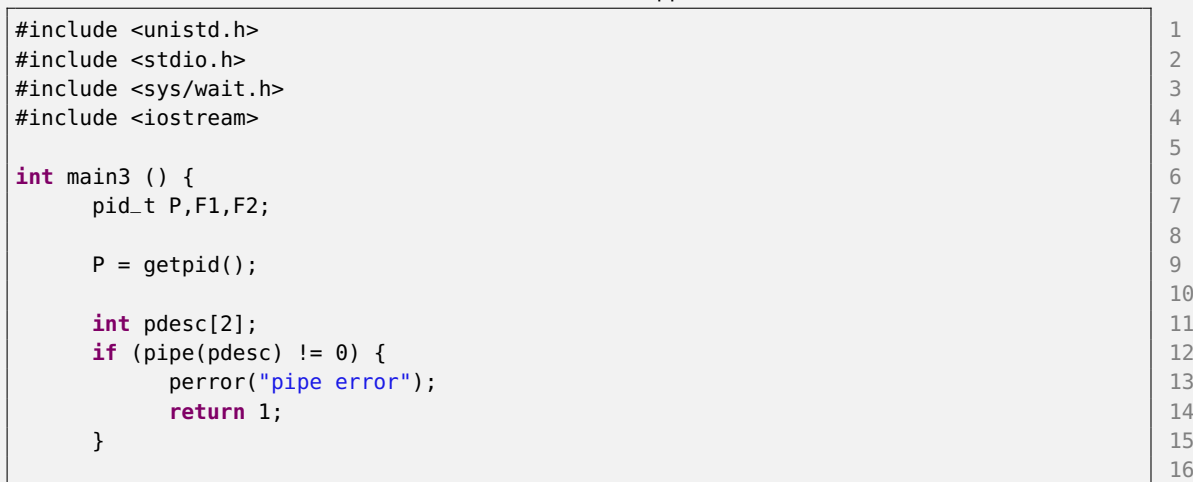

```
F1 = fork(); 17if (F1 < 0) { 18
    perror("fork error"); 19
    return 1; 20
  } else if (F1 == 0){ 21
    F1 = getpid(); 22
    // F1 23
    close(pdesc[1]); 24
    if (read(pdesc[0], \&E2, sizeof(pid_t)) == sizeof(pid_t)) { \left| \begin{array}{c} 25 \end{array} \right|std::cout << "Je suis :" << getpid() << " P=" << P << " F1=" << F1 << \vert 26
         " F2 = " << F2 << std::end:} else { 27
       perror("erreur read"); 28
       return 1; 29
    \} 30
    close(pdesc[0]); 31
    return 0; 32
  } 33
                                     34
  F2 = fork(); 35if (F2 < 0) { 36
    perror("fork error"); 37
    return 1; 38
  } else if (F2 == 0){ 39
    // F2 \vert 40
    F2 = getpid(); 41\csc(\text{pdesc}[0]); 42
    if (write(pdesc[1], \&E, sizeof(pid_t)) == sizeof(pid_t)) { \left(43\right)std::cout << "Je suis :" << getpid() << "P=" << P << " F1" << F1 << |44" F2=" << F2 << std::endl;
    } else { 45
       perror("erreur write"); 46
       return 1; 47
    }<br>}<br>}
    close(pdesc[1]); 49
    return 0; 50
  } and the set of the set of the set of the set of the set of the set of the set of the set of the set of the set of the set of the set of the set of the set of the set of the set of the set of the set of the set of the se
                                     52
  close(pdesc[0]); 53
  close(pdesc[1]); 54
                                     55
  std::cout << "Je suis :" << getpid() << " P=" << P << " F1=" << F1 << " F2=" << F2 56
    << std::endl;
                                     57
  wait(0); \begin{bmatrix}58 \end{bmatrix}wait(0); | 59 |60
  return 0; 61
} and the contract of the contract of the contract of the contract of the contract of the contract of 62
```
## 3 Tube nommé

Question 1. Ecrivez un programme writer qui prend un chemin en argument, y crée un tube nommé, puis attend que l'utilisateur saisisse du texte et le recopie dans le tube. Sur controle-C (SIGINT) le programme se ferme proprement sans laisser de traces.

35

Question 2. Ecrivez un programme *reader* qui prend un chemin en argument correspondant à un tube, puis lit le texte envoyé par writer dans le tube. Le programme se termine quand il n'y a plus d'écrivain sur le tube.

Donc ce dont on a besoin :

- $\bullet$  mkfifo : crée une fifo (tube nommé)
- $\bullet$  open/close : comme si c'était un fichier
- read/write : idem
- unlink : efface du système de fichier

Les soucis à traiter :

- mkfifo + tester que ça marche + droits pour l'usager  $S\_IRUSR||S\_IWUSR$ .
- open =>  $O$   $RDONLY$  ou  $O$   $WRONLY$  selon l'extrémité
- lire ligne à ligne l'entrée standard = facile avec std::cin et une std::string
- Transmettre des chaînes de caractère = souci pour la taille de ce qui passe. On va écrire la taille de la chaîne (un size\_t) puis son contenu au format chaîne du C.
- Symétriquement le lecteur va lire une taille puis "taille" octets.
- Il n'y a pas de boucles sur read ni write dans le corrigé, donc les grosses écritures vont mal se passer.
- On accroche un "unlink"+exit au signal Ctrl-C

writer.cpp

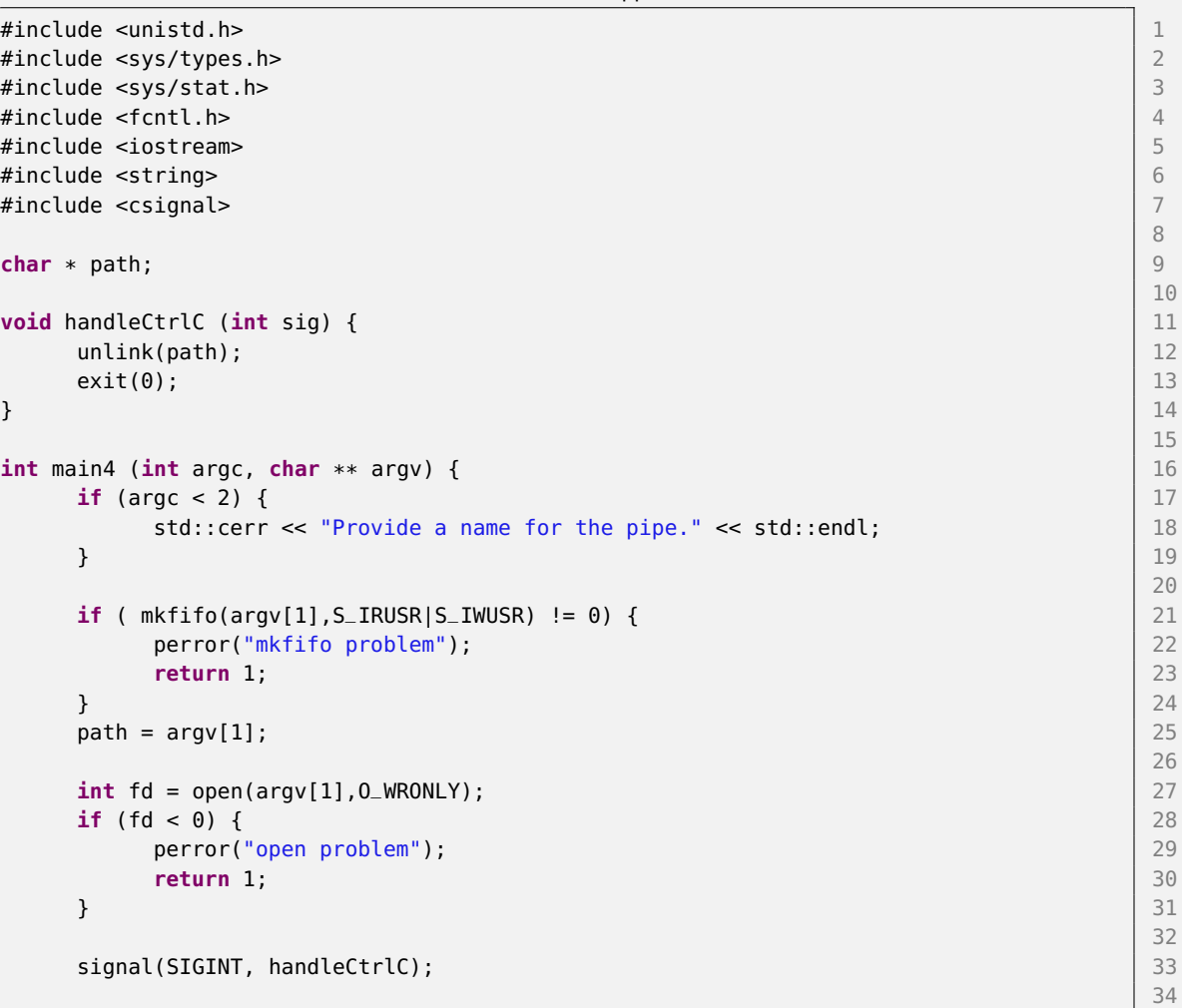

```
while (true) { 36
 std::string s; 37
 \mathsf{std::cin} \geqslant \mathsf{s}; 38
 size_t size_t sz = s.length()+1; \boxed{39}if (sz > 1) { 40
   write (fd, \&sz, sizeof(sz)); \left|41\right|write (fd, s.c_str(), sz); 42\overline{43}} 43
\} and \frac{1}{44}return 0; 46
```
45

7 8

13

19

39

#### reader.cpp

} and the contract of the contract of the contract of the contract of the contract of the contract of the contract of the contract of the contract of the contract of the contract of the contract of the contract of the con

```
#include <unistd.h> 1
#include <sys/types.h> 2
#include <sys/stat.h> 3
#include <fcntl.h> 4
#include <iostream> 5
#include <string> 6
int main2 (int argc, char ** argv) { \begin{bmatrix} 9 \\ 10 \end{bmatrix}if (argc < 2) {
    std::cerr << "Provide a name for the pipe." << std::endl; 11
  } 12
  int f d = open(argv[1], 0_RDONLY); 14
  if (fd < 0) { 15
    perror("open problem"); 16
    return 1; 17
  } 18
  while (true) { 20
    size_t sz; |21|int rd = read(fd,&sz,sizeof(sz)); 22
    if (\text{rd} == 0) { \qquad \qquad 23
      break; 24
    } else if (rd != sizeof(sz)) { 25
      perror("read error"); 26
      return 1; 27
    } 28
    char buff [sz]; 29
    rd = read(fd,&buff,sz); 30
    if (rd == 0) { 31break; 32
    } else if (rd != sz) { 33
      perror("read error"); 34
      return 1; 35
    } 36
    std::cout << buff << std::endl; 37
  } 38
  return 0; 40
} and the contract of the contract of the contract of the contract of the contract of the contract of the contract of the contract of the contract of the contract of the contract of the contract of the contract of the con
```
Question 3. Que se passe-t-il si on a plusieurs lecteurs ou plusieurs écrivains ?

Plusieurs écrivains = aucun problème, les écritures de petite taille (BUF\_SIZE vaut 4096 sur ma machine) sont atomiques. MAIS avec le protocole tel qu'il est fait, on n'écrit pas atomiquement (deux appels à write). Pour que ça se passe bien, une seule écriture est nécessaire. On pourrait assez facilement le faire en préparant un buffer qui contienne la taille ET la string.

Plusieurs lecteurs, si on a forcé une seule écriture par message, ça devrait bien se passer, mais attention, un seul lecteur peut voir les messages à la fois la lecture est destructrice.

De plus on ne peut pas faire un seul read, car il faut lire la taille avant de lire le contenu. Donc on devrait passer vers un modèle où les messages sont de taille fixe pour permettre le mode multi-lecteur, tel quel on est obligé de faire deux lecture.

Morale : ça marchotte, mais ce n'est pas terrible, si on a des paquets de taille fixe, c'est plus envisageable d'avoir plusieurs lecteurs.

## 4 Sémaphore

Question 1. On considère une application constituée de deux processus P1 et P2. A l'aide de l'API sémaphore, réaliser une alternance, où le processus P1 affiche "Ping", et le processus P2 "Pong".

Donc il faut deux semaphores, avec un seul, on va s'auto-libérer en boucle.

P1 libère P2, qui libère P1 ...

On les laisse rééchir, et on invite la discussion sur "un seul sémaphore, A fait P puis V, B fait V puis P". Non, ça ne marche pas.

Donc bien 2 sémaphores.

```
pingpong.cpp
```
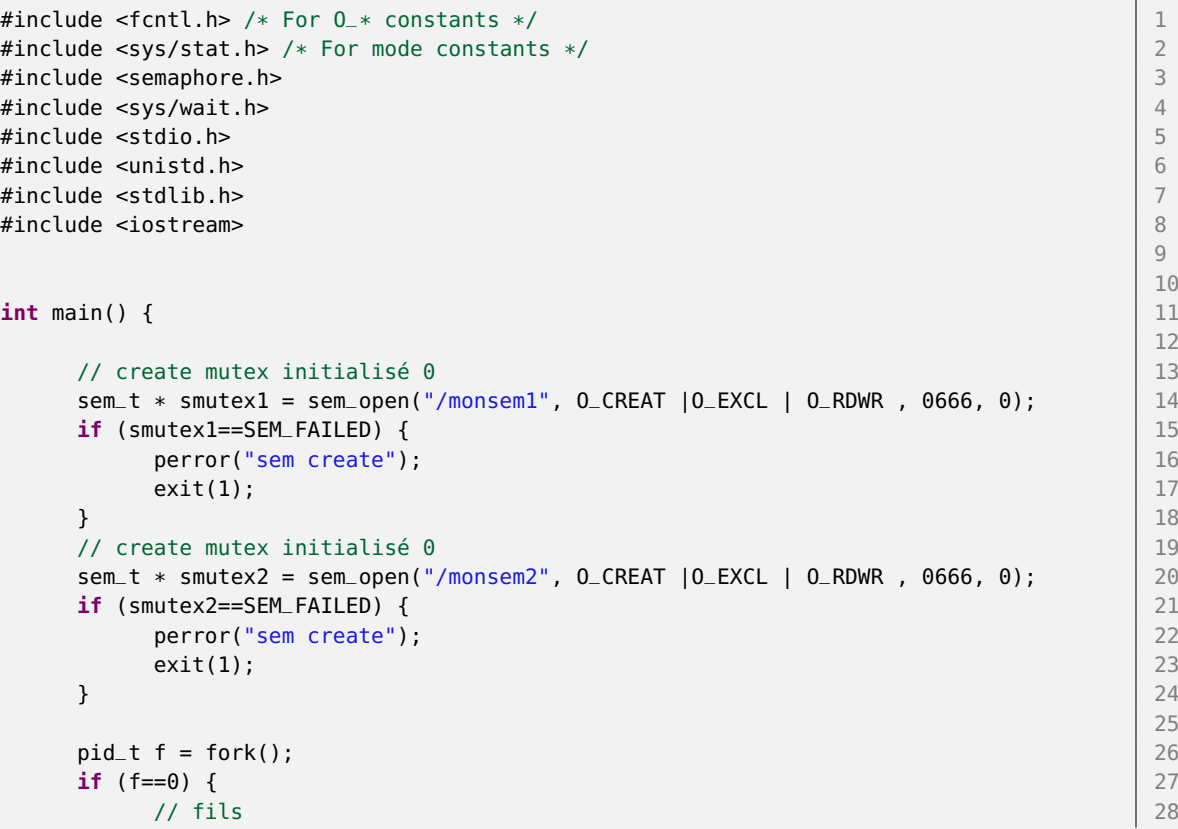

9 10

12

14

16

```
for (int i=0; i < 10; i++) { 29
    sem_wait(smutex1); 30
    std::cout << "Ping" << std::endl; 31
    sem_post(smutex2); 32
   } 33
   sem_close(smutex1); 34
 sem_close(smutex2);<br>
} else {<br>
35
 } else { 36
   // pere 37
   for (int i=0; i < 10; i++) { 38
    sem_post(smutex1); 39
    sem_wait(smutex2); 40
    std::count \ll "Pong" \ll std::endl; 41
   }<br>}<br>}
   sem_close(smutex1); 43
   sem_close(smutex2); \vert 44
                         45
   \frac{1}{46} on nettoie \frac{1}{46}sem_unlink("/monsem1"); 47
   sem_unlink("/monsem2"); 48
   wait(nullptr); 49
 \} 50
 return 0; 51
} 52
```
On va traiter ici directement avec l'API pour créer des sémaphores (nommés), sans déployer un segment partagé. Cela signifie que l'on crée avec sem\_open et un nom de fichier (qui DOIT commencer par / puis ne pas contenir de slash, et n'être pas trop long), comme on ouvrirait une inode dans le filesystem. On crée un objet dans le système, qu'il faut nettoyer à l'aide de unlink.

Question 2. On considère à présent N processus qui doivent s'alterner (circulairement). Combien de sémaphores faut-il introduire ? Proposez une réalisation de ce comportement.

Donc il faut N semaphores, et cadrer tout ça avec des boucles. Pour plus d'homogénéité, je laisse les N fils jouer entre eux, la version a deux processus c'était père vs fils. On pourrait ajouter un numéro Ping1, Ping2... pour mieux constater l'alternance. On crée un nouveau nom unique par semaphore.

### pingNpong.cpp

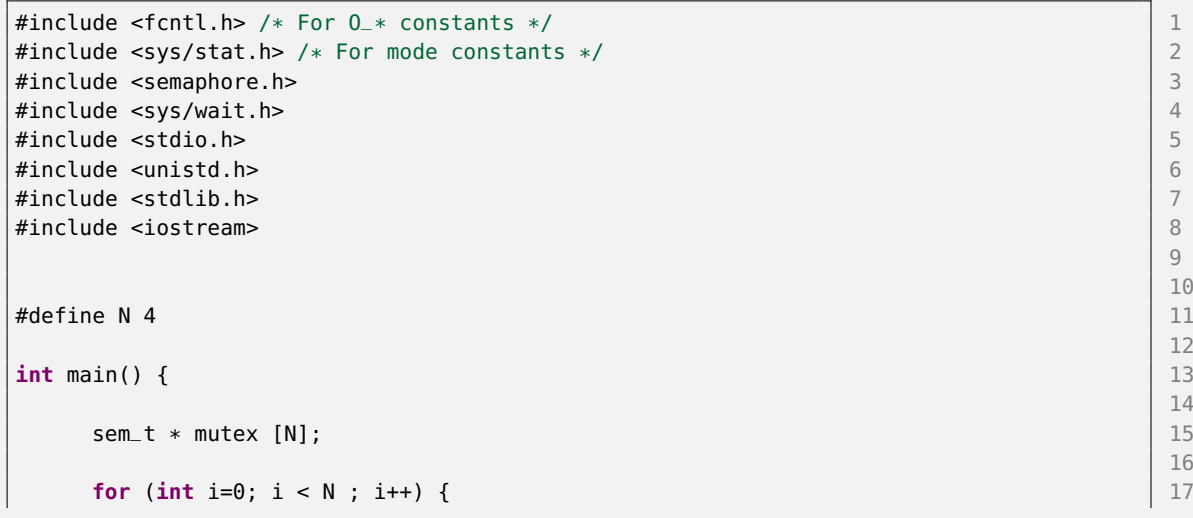

```
// create mutex initialisé 0 sauf le premier 18 and 18
      int semval = 0; 19
      if (i==0) { 20{\sf semval} = 1; 21
      } 22
      std::string semname = "/monsem"+std::to_string(i); 23
      mutes[i] = sem\_open(semname.c_str(), O_CREAT | O_EXCL | O_RDWR, 0666, semval | 24);
      if (mutex[i]==SEM_FAILED) { 25
         perror("sem create"); 26 and 20 and 20 and 20 and 20 and 20 and 20 and 20 and 20 and 20 and 20 and 20 and 20 and 20 and 20 and 20 and 20 and 20 and 20 and 20 and 20 and 20 and 20 and 20 and 20 and 20 and 20 and 20 and 20 a
         exit(1); \qquad \qquad \qquad \qquad} 28
   } 29
                                                 30
   for (int i=0; i < N ; i++) { 31
      pid_t f = fork(); 32if (f==0) { 33
         // fils 34
         for (int round=0; round < 10; round++) { 35sem_wait(mutex[i]); 36
            std::cout << "Ping" << i << std::endl; 37
            sem_post(mutex[(i+1)%N]); 38
         } 39
         return 0; 40
      }<br>}<br>determine the contract of the contract of the contract of the contract of the contract of the contract of the contract of the contract of the contract of the contract of the contract of the contract of the contract of 
   \} 42
                                                 43
   for (int i=0; i < N ; i++) { 44
      wait(nullptr); 45
   \} 46
                                                 47
   \frac{1}{48} on nettoie \frac{1}{48}for (int i=0; i < N ; i++) { 49
      sem_unlink( ("/monsem"+std::to_string(i)).c_str() ); 50
   } and the set of the set of the set of the set of the set of the set of the set of the set of the set of the set of the set of the set of the set of the set of the set of the set of the set of the set of the set of the se
   return 0; 52
} 53
```
Remarque importante : Si on réfléchit en termes de l'API thread, il nous faut N condition, donc aussi N mutex pour obtenir ce comportement. Le point important est que A fait P et UN AUTRE processus B fait le V, ce qui n'est pas possible avec un mutex. Donc on a des sémaphores dont le compteur oscille entre 0 et 1, mais ce ne sont pas des équivalents à des mutex ici.

# 5 Mémoire partagée

On considère un programme qui manipule une pile partagée entre plusieurs processus. On fournit la base de code suivante :

```
Stack.h
```

```
#pragma once 1
#include <cstring> // size_t,memset 3
namespace pr {
#define STACKSIZE 100 7
```
 $\overline{\phantom{0}}$  $\frac{4}{5}$ 6

```
template<typename T> 9
class Stack { 10
 T tab [STACKSIZE]; 11
 size_t size_t sz; 12
public : 13
 Stack () : sz(0) { memset(tab,0,sizeof tab) ;} 14T pop () { 16// bloquer si vide 17
  T toret = \text{tab}[-s]; 18
  return toret; 19
 \} 20
 void push(T elt) { 22
  //bloquer si plein 23
  \text{tab}[sz++] = \text{elt}; 24
 \} 25
}; \hspace{1cm} 26
} 28
```
#### prodcons.cpp

```
#include "Stack.h" 1
#include <iostream> 2
#include <unistd.h> 3
#include <sys/wait.h> 4
#include <vector> 5
using namespace std; 8
using namespace pr; 9
void producteur (Stack<char> * stack) { 11<br>char c :
 char c ; 12
 while (cin.get(c)) { 13
  stack->push(c);\} 15
}
void consomateur (Stack<char> * stack) {<br>while (true) { 18
 while (true) { 19
  char c = stack->pop(); 20
  \text{cout} \ll \text{c} \ll \text{flux} ; 21
 } 22
} 23
int main () { 25
 Stack<char> * s = new Stack<char>(); 26
 pid_t pp = fork(); 28
 if (pp==0) { 29producteur(s); 30
   return 0; 31
 } 32
 pid_t pc = fork(); 34if (pc==0) { 35consomateur(s); 36
```
6 7 10 17 24 27 33 **return 0;** 37

8

15

21

27

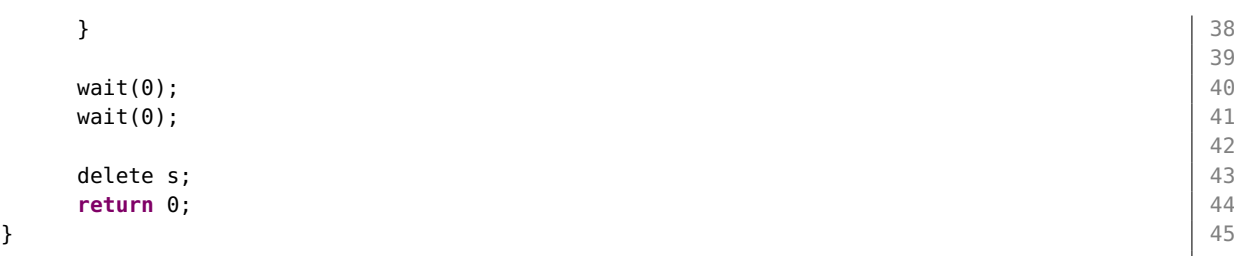

Question 1. En se limitant aux seuls semaphores, modifier le Stack pour que : pop bloque si vide, push bloque si plein, et que les données partagées sz et tab soit protégées des accès concurrents. On suppose que le Stack est alloué dans un segment de mémoire partagée, et qu'il sera partagé entre processus.

On les laisse réfléchir, on a ici une vraie question du type que l'on poserait volontiers en examen.

Les précisions sur le contexte "mémoire partagée" et "entre processus" affecte la façon de créer et initialiser les semaphores. Dans ce contexte, on sait qu'on peut jouer la carte OO, et loger des semaphores dans la classe elle même. On a ici un modèle de classe C++ dont les instances sont multi-process safe. On se contente ici de sem init auquel on passe 1 en deuxième arg pour préciser que c'est des processus.

Réciproquement, le destructeur va utiliser sem\_destroy pour nettoyer ces objets.

On note au passage les différences avec l'exo précédent: on y a utilisé sem open, sem unlink. Nos sémaphores sont ici "anonymes" au sens où ils n'ont pas d'entrée spécifique (inode) dans le système de<br>Éclien fichier.

Donc on a besoin de trois semaphores :

- un sem qui joue le role de mutex, il protège sz et tab. Initialisé à 1, les accès aux attibuts sont des sections critiques, chacun fait un  $P$  avant et un  $V$  après avoir lu/écrit tab ou sz.
- deux sem qui jouent le rôle de mécanisme de notification et de contrôle anti débordement.
	- $-$  sempop : initialisé à 0, on P dessus avant de pop, on V dessus après un push. Donc au départ 0, c'est vide, la valeur du compteur reflète size.
	- $\sim$  sempush : initialisé à MAX, on P dessus avant de push, on V dessus après un pop. Donc au départ MAX, c'est vide on peut fair MAX push. La valeur du compteur reflète  $MAX - size$ .

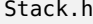

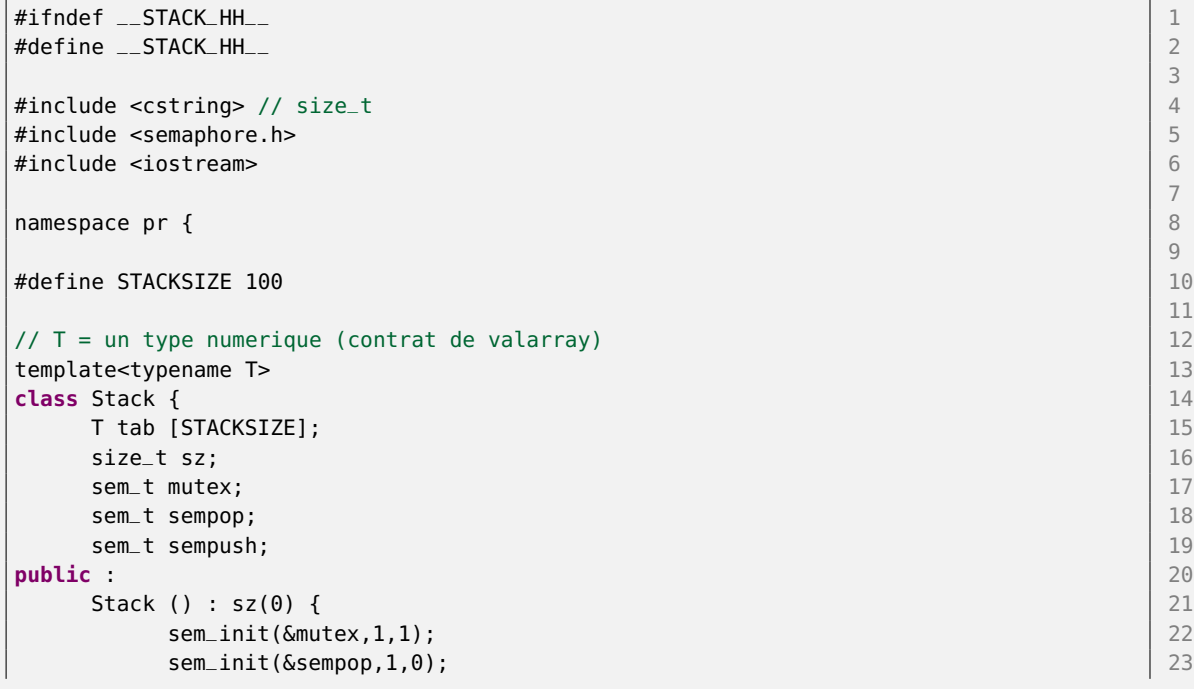

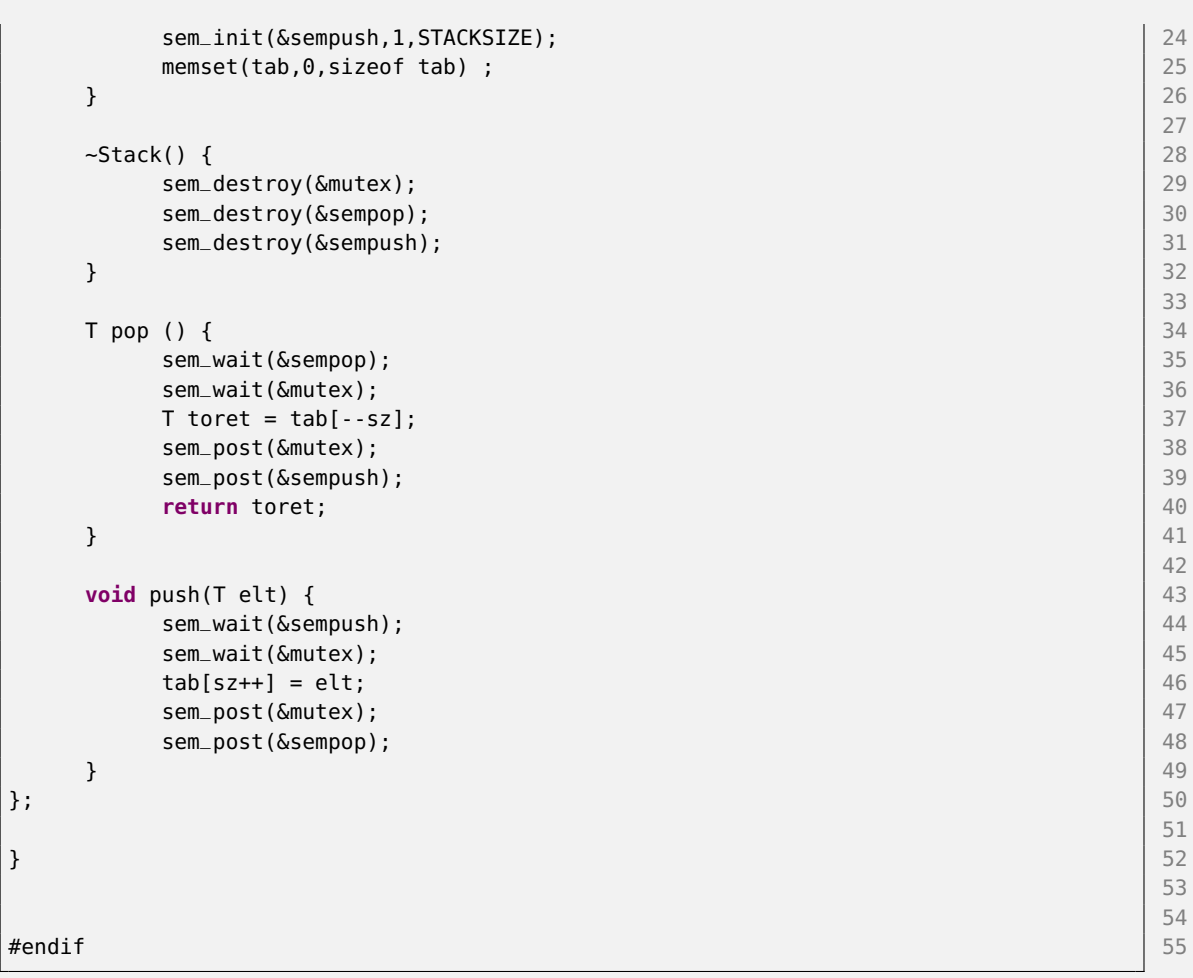

Attention à bien initialiser dans le constructeur, et aussi à les libérer à la destruction. On veut s'en servir entre processus (et non entre thread) du coup on passe 1 en deuxième argument au sem init.

Question 2. Les processus consommateur et producteur ne peuvent pas communiquer à travers le stack actuellement, car il n'est pas dans une zone partagée. Proposez une correction du code pour que le Stack soit dans un segment de mémoire partagée anonyme. Comparez le code à une version dans un segment nommé.

 $NB: In place new.$  Le  $C++$  permet de construire un objet avec new, mais dans un endroit arbitraire, supposé déjà alloué à une taille suffisante. Pour une classe  $MyClass$ , on peut écrire : void  $*$  zone = /\*une adresse vers une zone pré-allouée  $*/$ ;  $MyClass * mc = new (zone) MyClass(arg1, arg2);$ 

Avec cette syntaxe, le constructeur de la classe est invoqué, mais il n'y pas d'allocation. On peut s'en servir pour initialiser des objets  $C++$  dans un segment de mémoire partagée. Attention dans ce cas à la destruction : il faut invoquer le destructeur explicitement mc->~MyClass();, mais sans faire un delete qui ferait aussi une désallocation.

Donc deux versions, la version anonyme est plus facile, en gros on dirait un malloc, mais on ne peut s'en servir qu'au sein d'une arborescence de processus. L'astuce donc on ajoute "MAP\_ANONYMOUS" aux flags de  $mmap$ , et on passe  $-1$  pour le filedescriptor.

La version nommée, on commence par "shm\_open" (qui crée une inode pour ce shm), puis "ftruncate" pour lui allouer une taille (l'inode par défaut, c'est vide, comme si on "touch" un fichier). Ensuite on passe le ledescriptor obtenu à l'invocation à mmap. Cette invocation monte les pages en mémoire de Et on ajoute un "shm\_unlink" à la fin du code pour nettoyer l'inode créée par le shm\_open.

```
prodcons.cpp
```

```
#include <iostream> 1
#include <unistd.h> 2
#include <sys/wait.h> 3
#include <sys/stat.h> 4
#include <sys/mman.h>
#include <fcntl.h> 6
#include "Stack_cor.h" 7
#include <vector> 8
using namespace std; the contract of the contract of the contract of the contract of the contract of the contract of the contract of the contract of the contract of the contract of the contract of the contract of the contr
using namespace pr; 12
void producteur (Stack<char> * stack) { 14<br>char c ;
   char c ; 15
  while (cin >> c) { \vert 16
     stack->push(c); 17
   } 18
} 19
void consomateur (Stack<char> * stack) { 21<br>while (true) { 22while (true) {
     char c = stack->pop(); 23
     \text{c} \ll \text{c} \ll \text{std}::flush ; 24
   } and \vert 25
} and the contract of the contract of the contract of the contract of the contract of the contract of the contract of the contract of the contract of the contract of the contract of the contract of the contract of the con
std::vector<pid_t> tokill; 28
void killem (int) { 30
  for (auto p : tokill) { 31kill(p,SIGINT); 32
   } 33
} and the set of the set of the set of the set of the set of the set of the set of the set of the set of the set of the set of the set of the set of the set of the set of the set of the set of the set of the set of the se
int main () { 36
  size_t shmsize = sizeof(Stack<char>); 37
  std::cout << "Allocating segment size "<< shmsize << std::endl; 38
   int fd; 40
  void * addr; 41
  bool useAnonymous = false; 43
  if (useAnonymous) { 44
     addr = mmap(nullptr, shmsize, PROT_READ | PROT_WRITE, MAP_SHARED | \vert 45
       MAP_ANONYMOUS, -1, 0);
     \textbf{if} \quad \textsf{(addr == MAP\_FAILED)} \quad \{\}perror("mmap anonymous"); 47
        ext(1); 48
      } 49
   } else { 50
     fd = shm\_open('/myshm", 0_CREAT|0_EXCL|0_RDWR, 0666); 51
     if (fd < 0) { 52perror("shm_open"); 53
```
9 10

13

20

27

29

35

39

42

```
return 1; 54
     } 55
     if (ftruncate(fd,shmsize) != 0) { 56
        perror("ftruncate"); 57
        return 1; 58
     } 59
     addr = mmap(nullptr, shmsize, PROT_READ | PROT_WRITE, MAP_SHARED, fd, 0); \Big| 60
     \textbf{if} \quad \text{(addr == MAP\_FAILED)} \quad \{\}perror("mmap anonymous"); example and the set of the set of the set of the set of the set of the set of the set of the set of the set of the set of the set of the set of the set of the set of the set of the set of the set 
        exit(1); \qquad \qquad \begin{array}{c} \text{63} \\ \text{63} \end{array}\} 64
  \} 65
                                           66
  // In place new : faire le new à l'addresse fournie, supposée assez grande. \vert 67
  Stack<char> * s = new (addr) Stack<char>(); 68
                                           69
  pid\_t pp = fork(); \boxed{70}if (pp==0) { 71
     producteur(s); 72
     return 0; 73
  }<br>}<br>}
                                           75
  pid_t pc = fork(); \boxed{76}if (pc==0) { 77
     consomateur(s); 28 and 28 and 28 and 28 and 28 and 28 and 28 and 28 and 28 and 28 and 28 and 28 and 28 and 28 and 28 and 28 and 28 and 28 and 28 and 28 and 28 and 28 and 28 and 28 and 28 and 28 and 28 and 28 and 28 and 28 
     return 0; 79
  } else { 80
     tokill.push_back(pc); 81
  } 82
                                           83
  signal(SIGINT, killem); 84
                                           85
  wait(0); 86wait(0); 8788
  // invoque le destructeur, mais pas delete 89
  s->~Stack(); 90
  \textbf{if} \text{ (munmap (addr, shmsize) } != 0) \text{ } \{perror("munmap"); 92
     ext(1); 93
  } and the set of the set of the set of the set of the set of the set of the set of the set of the set of the set of the set of the set of the set of the set of the set of the set of the set of the set of the set of the se
  if (! useAnonymous) { 95
     if (shm_unlink("/myshm") != 0) { \begin{bmatrix} 96 \end{bmatrix}perror("sem unlink"); 97
     } 98
  } 99
\} 100
```
On fait effectivement un "in place new" pour le Stack. Attention le delete à la fin saute par contre, en faveur d'une invocation explicite au dtor.

Question 3. Le programme ne se termine pas actuellement, ajoutez une gestion de signal pour que le main interrompe le(s) consommateur(s) si on lui envoie un Ctrl-C (SIGINT).

Ok, donc on revient un peu sur les signaux. Je stocke les pid des consommateurs (qui vont finir bloqués), le père quand il se prend Ctrl-C transmet le signal à ses fils, qui en mourront (comportement par défaut). J'ai fait une var globale (vecteur des pid des fils) pour éviter les soucis de conversion d'une lambda avec capture vers un pointeur de fonction "void () (int sig)".

Seuls les consommateurs sont bloqués; le code est prévu pour facilement généraliser à plusieurs consommateurs, i.e. on utilise un vector pour stocker un seul pid.

Question 4. Généraliser le programme à plusieurs producteurs et/ou consommateurs.

Rien de bien méchant, mais pas de corrigé ici désolé.

On remarque simplement que les synchros sur le stack et le comportement global de notre programme permet effectivement de supporter un nombre arbitraire de consommateurs ou producteurs.

# TME 6 : Mémoire Partagée, Sémaphores

Objectifs pédagogiques :

- shared memory
- semaphores

### 0.1 Github pour le TME

Les fichiers fournis sont a récupérer suivant la même procédure qu'au TME5 sous authentification github : <https://classroom.github.com/a/PRLSwEwI>.

Vous ferez un push de vos résultats sur ce dépôt pour soumettre votre travail. Attention à activer les flags  $-pthread$  mais aussi  $-lrt$  au link pour avoir les sémaphores.

# 1 Fork, exec, pipe

Question 1. On souhaite simuler le comportement d'un shell pour chaîner deux commandes : la sortie de la première commande doit alimenter l'entrée de la deuxième commande.

Ecrire un programme "pipe" qui a ce comportement. On utilisera :

- fork et exec, on suggère d'utiliser la version execv,
- pipe pour créer un tube,
- dup2(fd1,fd2) pour remplacer fd2 par fd1, de façon à substituer aux entrées sorties "normales" les extrémités du pipe

On pourra tester avec par exemple (le backslash protège l'interprétation du pipe par le shell) :

### pipe /bin/cat pipe.cpp \| /bin/wc -l

**NB 1**: Il faut itérer sur les arguments  $argc, argv$  passés au main pour chercher le symbole pipe '|', et construire deux tableaux d'arguments (des const char∗) terminés par nullptr pour invoquer execv.

NB 2 : le cours comporte un exemple très proche, en page 57 du cours 6.

Donc une boucle un peu moche/bancale, on suppose que les deux sous commandes ne peuvent pas avoir plus de *argc* éléments pour dimensionner, du coup on fait un memset à 0 pour avoir un nullptr à la fin de la boucle dans chacun des tableaux.

Bref, à l'issue de ça on a collecté les deux sous paquets d'arguments dans deux tableaux du C, qu'on peut passer correctement à l'API de execv. Le execv rappelons le ne va jamais revenir, soit on se prend un erreur sur execv, soit le contexte entier du processus est absorbé, pas de retour comme si c'était un call de fonction, on écrase le segment de code la pile tout ça, on place le curseur de programme en 0 et on tourne sur cette nouvelle image.

La suite c'est dans le cours, en gros entre le fork et le exec on substitue les flux sous les pieds du processus. On note que le père et le fils après un fork partagent les descripteurs de fichiers ouverts, c'est à dire que un "int fd" que le père a "open" est utilisable par le fils pour faire read/write/close. En particulier stdin/out/err sont partagés, on le constate bien dans nos petits programmes avec des fork.

Donc en remplaçant le sens de 0 (=STDIN) ou le sens de 1 (=STDOUT) entre le fork et l'exec, on contrôle où les flux d'entrées / sorties du fils vont aller.

pipe.cpp

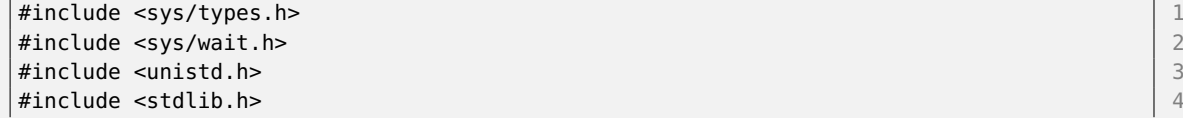

```
#include <stdio.h> 5
#include <cstring> 6
#include <iostream> 7
                                      8
                                      9
void myexec (int argc, char ** args) { 10<br>std::cerr << "args:" }
  std::cerr << "args :";
  for (int i =0; i < argc ; i++) { 12
     if (args[i] != nullptr) { 13
       std::cerr \ll args[i] \ll "";} else { 15
       break; 16
     } 17
  } and the contract of the contract of the contract of the contract of the contract of the contract of the contract of the contract of the contract of the contract of the contract of the contract of the contract of the con
  std::cerr << std::endl; 19
                                      20
  if (execv (args[0], args) == -1) { 21perror ("exec"); 22
     exit (3); 23
  \} 24
} and the contract of the contract of the contract of the contract of the contract of the contract of the contract of the contract of the contract of the contract of the contract of the contract of the contract of the con
                                      26
int main (int argc, char ** argv) { 27
                                      28
  // On partitionne les args en deux jeux d'arguments 29char * args1[argc]; 30<br>
char * args2[argc]; 31<br>
31
  char * args2[argc];
                                      32
  memset(args1,0,argc*sizeof(char*)); 33
  memset(args2,0,argc*sizeof(char*)); 34
                                      35
  int arg = 1; 36
  for ( ; arg < argc ; arg++) { 37
     if (! strcmp(argv[arg],"|")) { 38
       arg++; 39
       break; 40
     } else { 41
       args1[arg-1] = argv[arg];} 43
  \} and \{44for (int i=0; arg < argc ; i++,arg++) { 45
     \arg[1] = \arg[arg[1]; argv\arg[1]; argv\arg[1]; argv\arg[1]\} and \, 47
                                      48
  // OK, args1 = paramètre commande 1, args2 = deuxième commande. |49\rangle50
  int tubeDesc[2]; 51
  pid_t pid_fils; 52
  if (pipe (tubeDesc) == -1) { 53perror ("pipe"); 54
     exit (1); \vert 55
  } 56
  if ( (pid_fils = fork ( )) == -1 ){ 57perror ("fork"); 58
     exit (2); 59
  \} 60
  if (pid_fils == 0) { /* fils 1 */ \left| \right|62
     dup2(tubeDesc[1],STDOUT_FILENO); 63
```
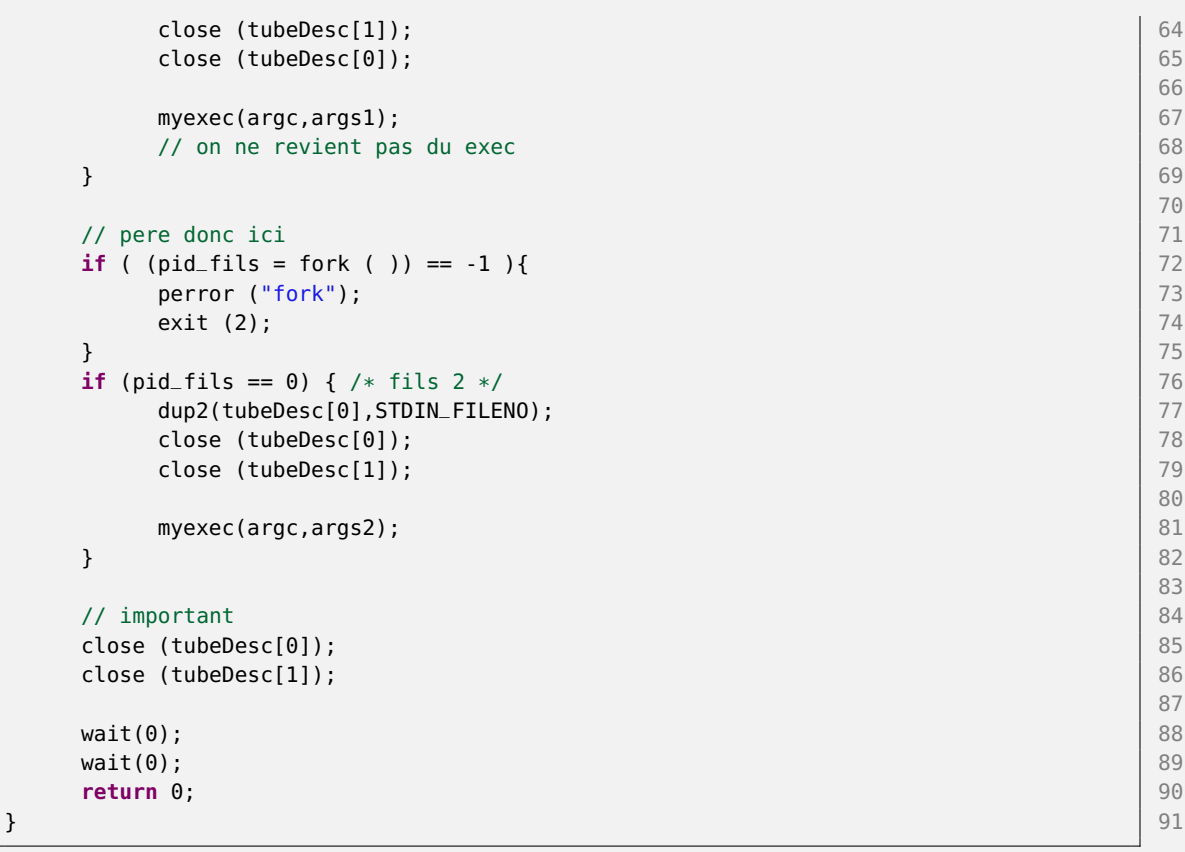

# 2 Sémaphore, Mémoire partagée

Reprenez l'exercice du TD 6 sur le stack partagé entre producteurs et consommateurs.

Question 1. Ecrivez progressivement une version avec  $N$  producteurs et  $M$  consommateurs, qui utilise un segment de mémoire partagée nommé, et se termine proprement sur Ctrl-C. Question 2. Assurez vous de bien avoir libéré les ressources, on utilisera  $O_CREAT|O\_EXCL$ 

pour faire les *open* et on vérifiera que l'on peut exécuter deux fois le programme d'affilée.

Voir corrigé du TD.

## 3 Messagerie par mémoire partagée

Résoudre l'exercice "Une messagerie instantanée en mémoire partagée" [https://www-master.ufr-info](https://www-master.ufr-info-p6.jussieu.fr/2017/Une-messagerie-instantanee-en)-p6. [jussieu.fr/2017/Une-messagerie-instantanee-en](https://www-master.ufr-info-p6.jussieu.fr/2017/Une-messagerie-instantanee-en).

Le fichier "chat common.h" est dans le dépot git.

Solution en C brute de l'an dernier. common.h #ifndef H\_CHAT\_COMMON 1

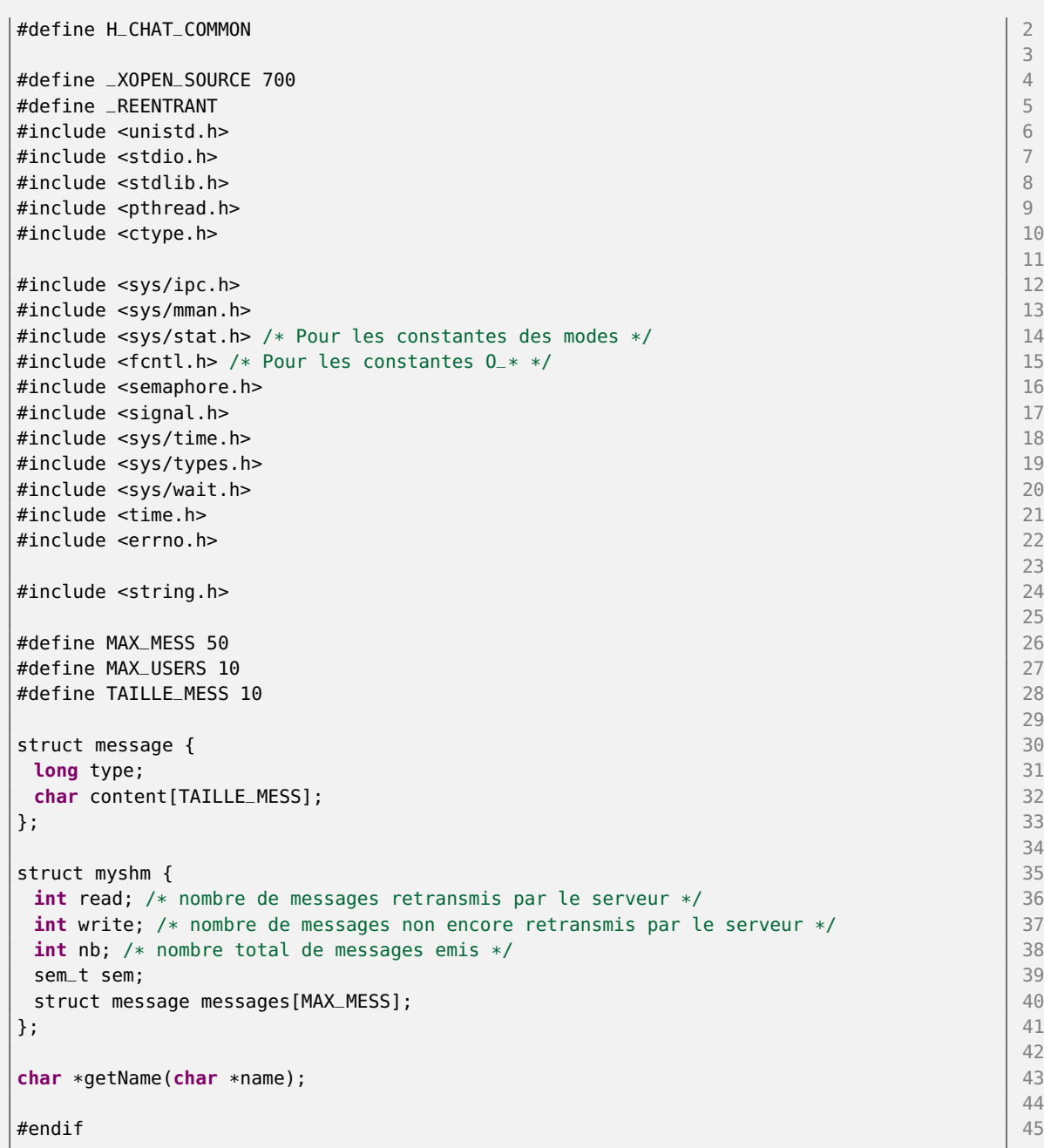

serveur.c

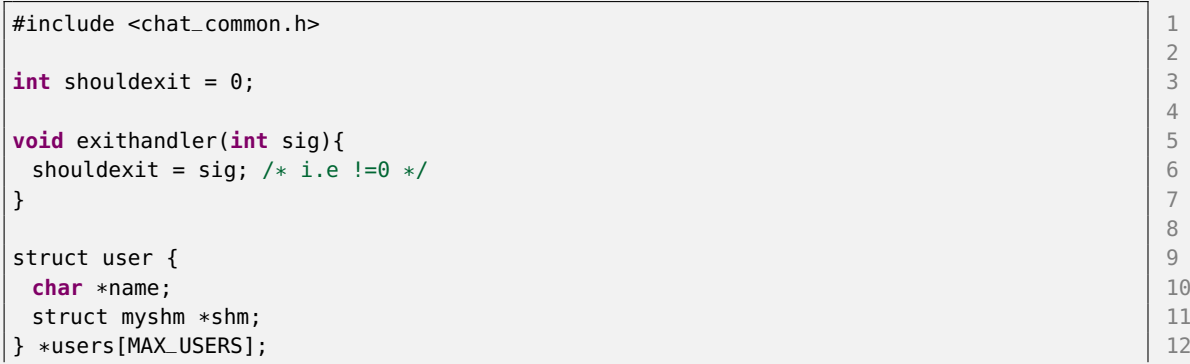

```
13
int main(int argc, char *argv[]){ 14<br>
char *shmname: 15
char *shmname;
int shm_id, i; 16
struct myshm *shm_pere; 17<br>struct sigaction action: 17<br>18
struct sigaction action;
                                                       19
if (argc \leq 1) { \qquad 20
 fprintf(stderr, "Usage: %s id_server\n", argv[0]); 21
 exit(EXIT_FAILURE); 22
 } 23
                                                       24
/* Met un handler pour arrêter le programme de façon clean avec Ctrl-C */ 25
action.sa_handler = exithandler; 26
\arctan.sa_flags = 0; 27
sigemptyset(&action.sa_mask); 28
sigaction(SIGINT, &action, 0); 29
                                                       30
/* On crée l'identifiant "/<server_id>_shm:0" */ 31
shmname = (argv[1]); 32
                                                       33
/* Crée le segment en lecture écriture */<br>
if ((shm_id = shm_open(shmname. 0_RDWR | 0_CREAT. 0666)) == -1) {<br>
35if ((shm_id = shm_open(shmname, 0_RDWR | 0_CREAT, 0666)) == -1) {
 perror("shm_open shm_pere"); 36
 exit(EXIT_FAILURE); 37
 } 38
                                                       39
/* Allouer au segment une taille de NB_MESS messages */ 40
\textbf{if}(\text{ftruncated}(\text{shm\_id}, \text{ sizeof}(\text{struct } \text{myshm})) == -1) { |41perror("ftruncate shm_pere"); 42
 exit(EXIT_FAILURE); 43
 \} and \frac{1}{44}45
/* Mappe le segment en read-write partagé */<br>
\begin{array}{|l|l|}\n\text{if (shm\_bere = mmao(NULL, sizeof(struct myshm).} & \text{PROT\_READ} & \text{PROT_WRITE.} & \text{MAP\_SHARED.} & \text{47}\n\end{array}if((shm_pere = mmap(NULL, sizeof(struct myshm), PROT_READ | PROT_WRITE, MAP_SHARED, 47
   shm_id, 0)) == MAP_FAILED}{
 perror("mmap shm_pere"); 48
 exit(EXIT_FAILURE); 49
 } and the contract of the contract of the contract of the contract of the contract of the contract of the contract of the contract of the contract of the contract of the contract of the contract of the contract of the con
shm_pere->read = 0; 51
shm_pere->write = 0; 52
shm\_pere \rightarrow nb = 0; 53
                                                       54
/* Initialisation du sémaphore (mutex) */<br>
\begin{array}{ccc} \n\text{if (sem init(A(shm nere-sesem) } 1 & 1) == -1) {\n\end{array}if(\text{sem}_\text{init}(\&(\text{shm}_\text{pere})_\text{sem}), 1, 1) == -1){
 perror("sem_init shm_pere"); 57
 exit(EXIT_FAILURE); 58
 } 59
                                                       60
/* Initialisation du tableau de structure users à NULL */<br>
\frac{61}{62} for(i=0: i<MAX_USERS: i++){
for(i=0; i<MAX USERS; i++){
 \textsf{users}[i] = \textsf{NULL}; 63
 \} 64
                                                       65
while(!shouldexit){ 66
 sem_wait(&(shm_pere->sem)); 67
 /* Si il y a eu au moins une écriture */ 68<br>
if(shm pere->read != shm pere->write II shm pere->nb == MAX MESS){
 if(shm\_pere->read != shm\_pere->write || shm\_pere->nb == MAX_MESS){/* On récupère le premier message et on incrémente le nombre lu */ 70
```

```
struct message message = shm_pere->messages[shm_pere->read]; 71
                                      72
switch(message.type){ 73
case 0:{ 74
\frac{1}{2} /* Connexion */ \frac{1}{2} 75
char *username;
int shm_id_user; \vert 77
i=0; 78
                                      79
/* Récupère la première case user vide */<br>
while(i<MAX_USERS && users[i] != NULL) i++: 81
while(i<MAX_USERS \& use: s[i] != NULL) i++;if(i == MAX_USERS){perror("impossible d'ajouter l'user"); exit(EXIT_FAILURE);} | 82
                                      83
users[i] = malloc(sizeof(struct user)); 84
if(users[i] == NULL){perror("impossible d'ajouter l'user"); exit(EXIT_FAILURE);} | 85
                                      86
/* Copie le nom du fils */ 87
users[i]->name = malloc((strlen(message.content) + 1) * sizeof(char)); 88
strcpy(users[i]->name, message.content); 89
users[i]->name[strlen(message.content)] = '\0';
                                      91
printf("Connexion de %s\n", users[i]->name); 92
                                      93
/* Récupère le segment partagé de l'user et le mappe */ 94
username = message.content; 95
if((shm_id_user = shm\_open(usename, 0_RDWR \mid 0_CEREAT, 0666)) == -1) { |96perror("shm_open shm_fils"); 97
 exit(EXIT_FAILURE); 98
} 99
if((users[i]->shm = mmap(NULL, sizeof(struct myshm), PROT_READ | PROT_WRITE, \vert 100
  MAP_SHARED, shm_id_user, 0)) == MAP_FAILED){
 perror("mmap shm_fils"); 101
 exit(EXIT_FAILURE); 102
\} 103
                                      104
break; 105
} 106
case 1:{ 107
/* Envoi de message */ 108
int temp = 0; 109
printf("Réception message serveur : %s\n", message.content); 110
for(i=0; i<MAX_USERS; i++){ 111
 if(users[i] != NULL){ 112
 struct message msg; 113
 struct myshm *\textsf{shm} = \textsf{users}[i] - \textsf{shm};<br>temp++: 115temp++; 115
                                      116
 /* On copie le message dans la file du fils */ 117
 \texttt{msg.type} = 1; 118
 strcpy(msg.content, message.content); 119
                                      120
 sem_wait(\&(shm->sem)); 121
                                      122
 while(shm->nb == MAX_MESS){ 123
  sem\_post(\&(shm->sem)); 124
  \textsf{sleep}(1); 125
  sem_wait(\&(shm->sem)); 126
  } 127
                                      128
```

```
129
   /* TODO : vérifier que c'est pas plein */ 130
                                   131
   printf("\t\tEnvoi à %s\n", users[i]->name); 132
                                   133
                                   134
   shm->messages[shm->write] = msg; 135
   shm\text{-}) \text{snm} \text{-} \text{snm} \text{-} \text{snm} \text{-} \text{snm} \text{-} \text{snm} \text{-} \text{snm} \text{-} \text{snm} \text{-} \text{snm} \text{-} \text{snm} \text{-} \text{snm} \text{-} \text{snm} \text{-} \text{snm} \text{-} \text{snm} \text{-} \textshm->nb++; 137
                                   138
   sem_post(&(shm->sem)); 139
  }<br>}<br>}
  } 141
                                   142
  if(temp == 0){ 143printf("Nobody found!\n"); 144
  } 145
  break; 146
 } 147
 case 2:{ 148
  printf("Déconnexion de %s\n", message.content); 149
  /* Déconnexion */ 150
  i=0; |151152
  /* On récupère le user correspondant à l'user qui se déconnecte */ 153
  while(i<MAX_USERS && (users[i] == NULL || strcmp(users[i]->name, message.content) 154
   != 0)) i++;if(i == MAX_USERS){ 155
  perror("Something went wrong! L'user n'existe pas!"); 156
  exit(EXIT_FAILURE); 157
  } 158
                                   159
  /* On libère l'espace mémoire */ 160
  free(users[i]->name);munmap(users[i]->shm, sizeof(struct myshm)); 162
  free(users[i]); 163
  \text{users}[i] = \text{NULL}; 164
                                   165
  break; 166
 \} 167
 } 168
 shm_pere->read = (shm_pere->read + 1) % MAX_MESS; 169
 shm_pere->nb--; 170
 } 171
sem_post(&(shm_pere->sem)); 172
} 173
                                   174
sem_close(&(shm_pere->sem)); 175
                                   176
munmap(shm_pere, sizeof(struct myshm)); 177
                                   178
shm_unlink(shmname); 179
                                   180
return EXIT_SUCCESS; 181
} 182
```
client.c

 $\#$ include <chat\_common.h>  $\qquad \qquad \mid 1$ 

```
2
\frac{1}{3} int shouldexit = 0;
                                                                 4
struct myshm *shm_client, *shm_pere; 5 \frac{1}{5}6
void *reader(void* arg){ 7<br>while(!shouldexit){ 8
 while(!shouldexit){ 8
  sem_wait(&(shm_client->sem)); 9
                                                                  10
  /* Si il y a eu au moins une écriture */<br>
if(shm_client->read != shm_client->write || shm_client->nb == MAX_MESS){<br>
12
  if(\text{shm\_client} > \text{read} != \text{shm\_client} > \text{write} || \text{ shm\_client} > \text{nb} == \text{ MAX\_MES}/* On récupère le premier message et on incrémente le nombre lu */ 13<br>struct message message = shm_client->messages[shm_client->read];
   struct message message = shm_client->messages[shm_client->read]; 14
   shm_{\text{c}}Client->read = (shm_client->read + 1) % MAX_MESS; \vert 15
   printf("%s", message.content); 16
   shm_client->nb--; 17
  } the contract of the contract of the contract of the contract of the contract of the contract of the contract of the contract of the contract of the contract of the contract of the contract of the contract of the contrac
  sem_post(&(shm_client->sem)); 19
 } and \geq 20pthread_exit(NULL); 21 and 22 and 22 and 22 and 23 and 24 and 24 and 25 and 25 and 25 and 27 and 27 and 27 and 27 and 27 and 27 and 27 and 27 and 27 and 27 and 27 and 27 and 27 and 27 and 27 and 27 and 27 and 27 and 27 and
 return NULL; 22
} 23
                                                                  24
void *writer(void* arg){ 25
 while(!shouldexit){ 26
  struct message msg; 27 and 28 and 27 and 27 and 27 and 27 and 27 and 27 and 27 and 27 and 27 and 27 and 27 and 27 and 27 and 27 and 27 and 27 and 27 and 27 and 27 and 27 and 27 and 27 and 27 and 27 and 27 and 27 and 27 and
                                                                  28
  msg.type = 1; \vert 29
  fgets(msg.content, TAILLE_MESS, stdin); 30
                                                                  31
  /* Evite d'envoyer un message avec Ctrl-C dedans */ 32
  if(shouldexit) break; 33
                                                                  34
  sem_wait(\&(shm_pere->sem)); 35
                                                                  36
  while(shm_pere->nb == MAX_MESS){ 37
   sem_post(&(shm_pere->sem)); 38
   \textsf{sleep}(1); 39
   sem_wait(&(shm_pere->sem)); 40
  } and the contract of the contract of the contract of the contract of the contract of the contract of the contract of the contract of the contract of the contract of the contract of the contract of the contract of the con
                                                                  42
  shm_pere->messages[shm_pere->write] = msg; 43
  shm_pere->write = (shm_pere->write + 1) % MAX_MESS; 44shm_pere->nb++; 45
                                                                  46
  sem_post(&(shm_pere->sem)); 47
 } 48
 pthread_exit(NULL); 49
 return NULL; 50
} and the set of the set of the set of the set of the set of the set of the set of the set of the set of the set of the set of the set of the set of the set of the set of the set of the set of the set of the set of the se
                                                                  52
void exithandler(int sig){ 53
\text{should exit} = \text{sig}; \ \textit{/*} \ \text{ i.e.} \ \text{!=}0 \ \text{ */} \ \text{54} \ \text{55}} 55
                                                                  56
int main(int argc, char *argv[]){ 57<br>
char *shm client name *shm nere name:
char *shm_client_name, *shm_pere_name; 58<br>
int shm client id. shm pere id: 59
 int shm_client_id, shm_pere_id;
 pthread_t tids[2]; 60
```

```
struct message msg; 61 and 52 and 52 and 53 and 53 and 54 and 55 and 55 and 561 and 561 and 561 and 561 and 561 \pm 61
struct sigaction action; 62 and 62 and 62 and 62 and 62 and 62 and 62 and 62 and 62 and 62 and 62 and 62 and 62
                                                  63
if (argc \leq 2) { 64
fprintf(stderr, "Usage: %s id_client id_server\n", argv[0]); 65
exit(EXIT_FAILURE); 66
} and the contract of the contract of the contract of the contract of the contract of the contract of 6768
printf("Connexion à %s sous l'identité %s\n", argv[2], argv[1]); 69
                                                  70
/* Met un handler pour arrêter le programme de façon clean avec Ctrl-C */ 71<br>action.sa_handler = exithandler;
action.sa_{h}handler = exithandler;
\arctan.sa_flags = 0; \qquad \qquad 73
sigemptyset(&action.sa_mask); 74
sigaction(SIGINT, &action, 0); 75
                                                  76
shm_client_name = (argv[1]); 77
shm_pere_name = (argv[2]); 78
                                                  79
/* Crée le segment en lecture écriture */<br>
if ((shm client id = shm open(shm client name, 0 RDWR | 0 CREAT, 0666)) == -1) {
if ((shm_client_id = shm_open(shm_client_name, 0_RDWR | 0_CREAT, 0666)) == -1) {
perror("shm_open shm_client"); 82
exit(errno); 83
\} 84
if ((shm_pere_id = shm_open(shm_pere_name, O_RDWR | O_CREAT, 0666)) == -1) { 85
perror("shm_open shm_pere"); 86
exit(errno); 87
} 88
                                                  89
/* Allouer au segment une taille de NB_MESS messages */ 90
\textbf{if}(\text{ftruncated}(\text{shm\_client\_id}, \text{ sizeof}(\text{struct } \text{ myshm})) == -1) { |91perror("ftruncate shm_client"); 92
exit(errno); 93
} 94
                                                  95
/* Mappe le segment en read-write partagé */ 96
if((shm_pere = mmap(NULL, sizeof(struct myshm), PROT_READ | PROT_WRITE, MAP_SHARED, | 97
  shm_pere_id, 0) == MAP_FAILED){
perror("mmap shm_pere"); 98
exit(errno); 99
\} 100
if((shm_client = mmap(NULL, sizeof(struct myshm), PROT_READ | PROT_WRITE, MAP_SHARED, 101
  shm_client_id, 0)) == MAP_FAILED){
 perror("mmap shm_pere"); 102
exit(errno); 103
} and the contract of the contract of the contract of the contract of the contract of the contract of the contract of the contract of the contract of the contract of the contract of the contract of the contract of the con
shm_client->read = 0; 105
shm_client->write = 0; 106
shm_{\text{u}}client->nb = 0; 107
                                                  108
/* Initialisation du sémaphore (mutex) */ 109
\textbf{if}(\texttt{sem}\_ \texttt{init}(\&(\texttt{shm}\_ \texttt{client} \to \texttt{sem}), \ \ 1, \ \ 1) \ == -1) \{ 110
perror("sem_init shm_client"); 111
exit(errno); 112
} 113
                                                  114
msq.type = 0; 115strcpy(msg.content, argv[1]); 116
sem_wait(&(shm_pere->sem)); 117
```

```
118
shm_pere->messages[shm_pere->write] = msg; 119
shm_pere->write = (shm_pere->write + 1) % MAX_MESS; 120
shm_pere->nb++; 121
                                        122
sem_post(&(shm_pere->sem)); 123
                                        124<br>125
/* On crée les threads et on attend qu'ils se terminent */ 125<br>pthread create(&(tids[0]). NULL. reader. NULL): 126
pthread_create(&(tids[0]), NULL, reader, NULL);
pthread_create(&(tids[1]), NULL, writer, NULL); 127
pthread_join(tids[0], NULL); 128
pthread_join(tids[1], NULL); 129
                                         130
printf("Déconnexion...\n"); 131
                                        132
msg.type = 2; \vert 133
sem_wait(&(shm_pere->sem)); 134
                                        135
shm_pere->messages[shm_pere->write] = msg; 136
shm\_pere->write = (shm_pere->write + 1) % MAX_MESS; \vert 137
shm_pere->nb++; 138
                                        139
sem_post(&(shm_pere->sem)); 140
                                        141
sem_close(&(shm_client->sem)); 142
                                        143
munmap(shm_client, sizeof(struct myshm)); 144
                                        145
shm_unlink(shm_client_name); 146
                                         147
return EXIT_SUCCESS; 148
} 149
```